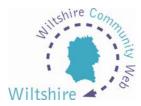

## **LESSON 10**

## **Pictures**

## Would you like to use pictures upon your website?

Adding some high-quality pictures to your website can make it look more attractive and more professional.

All pictures need to be stored upon the hard drive of your computer. These may be pictures taken with a digital camera or an image you have scanned. All common file formats are supported - .jpg, .bmp, .gif. Make sure any images you use are royalty free and not protected by copyright.

## **Editing a Picture**

All images are optimized automatically, so there is no need to worry about using special software to change file or image sizes.

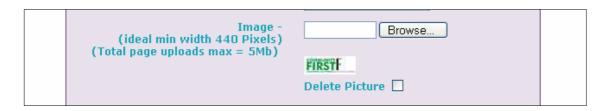

The optimisation process is triggered as soon as you browse to your image and select it. (In some templates a small version of your image is shown under the file path)